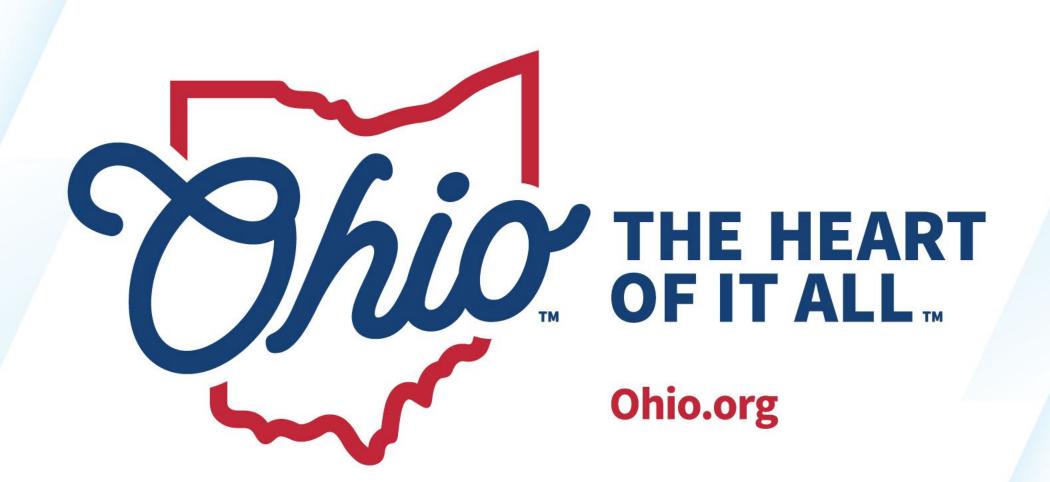

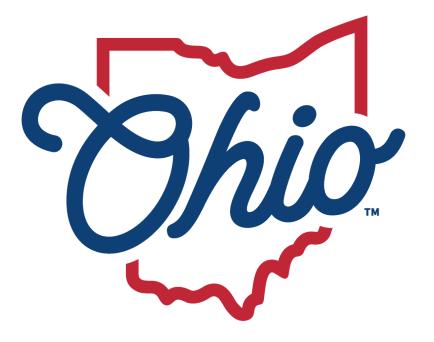

# Department of Education & Workforce

#### **Data Collector**

New EMIS Coordinator Training April 2024

## TERESA WILLIAMS

Project Manager

State Software Development Team (SSDT)

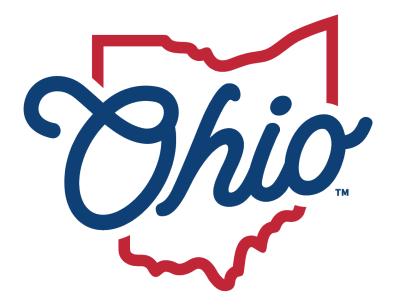

# Department of Education & Workforce

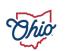

#### **Data Collector**

- Public schools, career techs, Educational Service Centers, state schools, and community schools in Ohio
- Student, staff, and financial data
- Requirements at the state and federal level

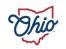

## **Topics**

- Data Collector
- Helpful Hints
- Enhancement Requests
- Questions

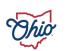

## **Data Collector Components – Tabs**

- Message Center Within Collection Request
- Collection Requests
- Collection Status
- Submissions
- Progress
- Reports
- Archives
- Resources
- Preferences
- Data Sources

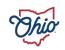

#### Message Center, 1

- Provides a means for ODE to publish messages to districts
  - Appears at top of Collection Requests screen
- Three types
  - Messages for specific LEAs
  - Messages for a specific organization type
  - Messages for EMIS reporters

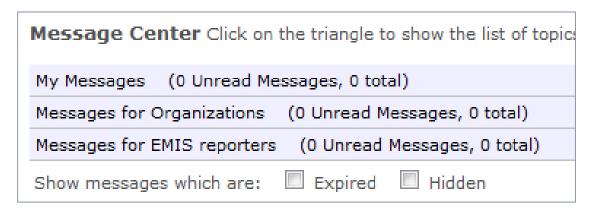

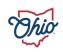

## Message Center, 2

- Indicators for 'Unread' messages
- Can 'Hide' specific messages
- Can show 'Expired' messages
- Can collapse entire Message Center
- Users with access to multiple entities will also have a Messages Tab

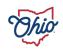

## **Collection Requests**

Think of it as the 'rules' and 'steps' for the data collections

- Which data?
- Which record types are needed?
- Which fiscal year is being reported?
- Validations on data
- Preview of data
- Pre-submission reports
- Post-submission reports

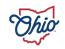

- Must have data
- Choose the collection request to process
- Start/Stop
  - Begins process
  - Gathers data
  - Excludes what cannot be processed

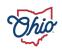

#### Prepare

- Data validations performed for your district's data
- Level 1 Validation reports generated
  - Lists fatal, critical, warnings on data elements
  - Can be on a single record or multiple record (MR.) messages
  - Description and details provide clues on what caused the error
  - Some data errors have a domino effect
  - Data can be submitted with any level errors

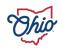

- Preview
  - Very important step
  - Look your data over; this is what gets submitted
    - Level 1 Data Reports
    - Excluded
    - Missing
    - Supplementary
  - If this step is skipped, extra certification is required
- Verify counts
  - More than 10% reduced difference from prior submission, a red "X" is displayed
    - Additional certification required

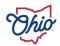

- Certify & submit
  - Sends data to Report Authority
  - Cannot be cancelled, can only be overwritten with a new submission
  - Submitted by 4:59 p.m. for same day processing
  - Email may be received
- View submissions
  - Post submission data
  - Not in flat file format
- Cancel
  - Cancels the current collection in-progress
  - Resets back to before start

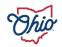

## Collection Status, 1

Allows a district to more closely watch the collection phase

- Click on ► to open the detail
- Flat file or SIF agent
- Green ' ✓ represents success on each record type
- Red 'X' represents process on that record did not complete normally

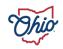

## Collection Status, 2

#### **Filters**

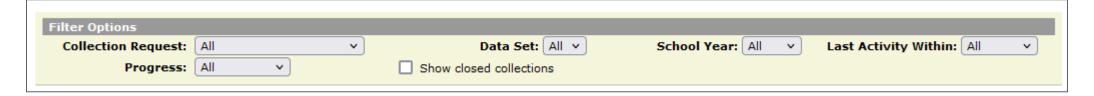

#### Example

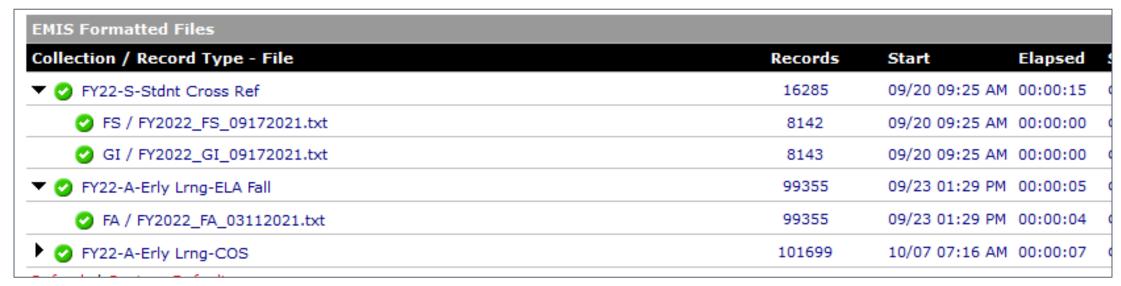

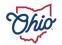

#### Two selections of detail

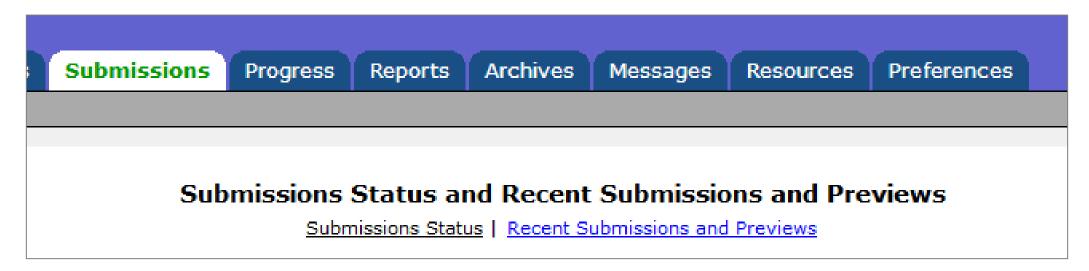

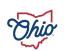

#### **Submissions Status**

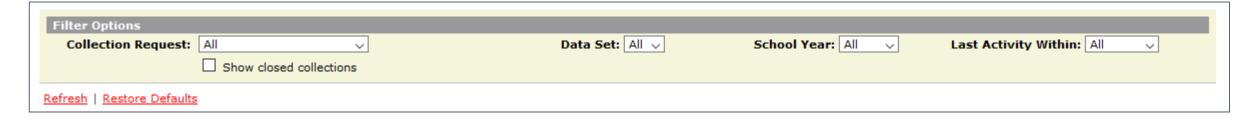

#### Lists the Submission Status of each collection request

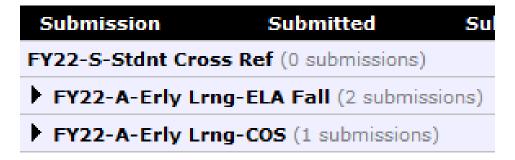

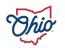

- Details available on this tab until the collection request is deleted; generally, 12 months after collection closes
  - After, check Archives tab
- Click on ► to see summary detail

| Submission                                | Submitted           | Submission Status                                                         | Processed              | Processed Status   |  |  |  |  |
|-------------------------------------------|---------------------|---------------------------------------------------------------------------|------------------------|--------------------|--|--|--|--|
| FY22-S-Stdnt Cross Ref (0 submissions)    |                     |                                                                           |                        |                    |  |  |  |  |
| FY22-A-Erly Lrng-ELA Fall (2 submissions) |                     |                                                                           |                        |                    |  |  |  |  |
| ▼ FY22-A-Erly Lrng-                       | COS (1 submissions) |                                                                           |                        |                    |  |  |  |  |
| Submission 1                              | 10/07/2021          | Transmission completed on October 07, 2021 (certified by Teresa Williams) | 10/07/2021 07:29:49 AM | Pending Processing |  |  |  |  |
|                                           |                     |                                                                           |                        |                    |  |  |  |  |

Click on <u>Submission</u> to see full details

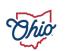

#### **Recent Submissions and Previews**

- Provides access to prior submission data for current collections
  - Not in a flat file format

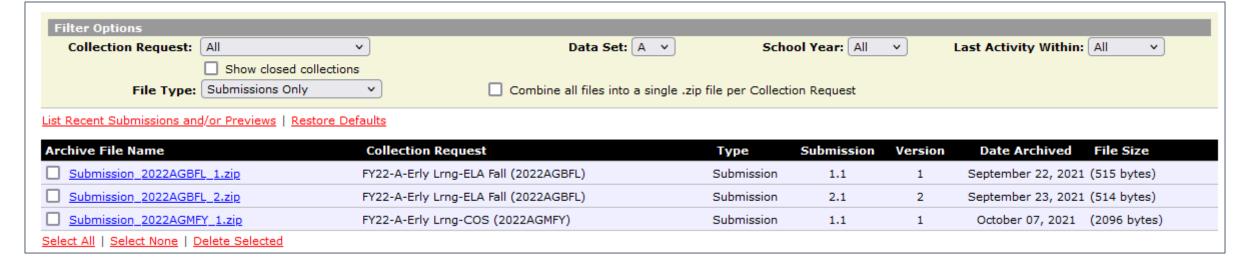

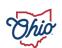

#### Progress selections

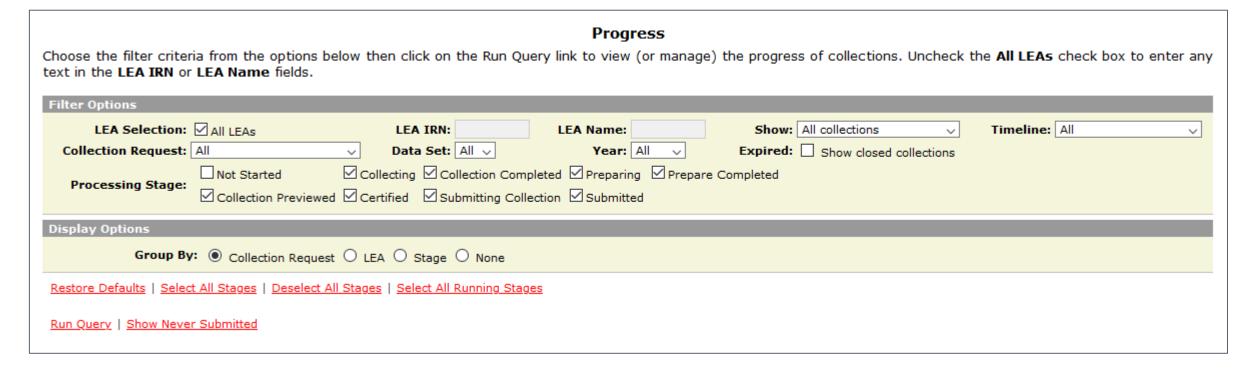

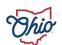

District can check progress of all active collections at once

- Filter options
- Red 'X', Green '✓', Yellow '!'
- Submission number
- Collection request version
- Stage
- Action
- Level 1 validation reports & Level 2 counts
- Warnings

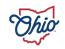

Action links provide quick processing over all open collection requests

- Set defaults for data
- Start
- Collect
- Prepare
- Collect & Prepare combined
- Preview
- Does not allow a submission
  - Use Collection Request Tab to certify

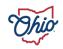

#### Example

|                                                                  |               |          |       |                        |                        |         | (                                    | Total Count: 3) |  |
|------------------------------------------------------------------|---------------|----------|-------|------------------------|------------------------|---------|--------------------------------------|-----------------|--|
| Collection Request / Submitter                                   | LEA IRN       | Subm     | Ver   | Timestamp              | Stage or Result        | Action  | L1 / L2 / Err,Warn                   |                 |  |
| ▼ Child Outcome Summary Assessment Collection (FY22) (2022AGMFY) |               |          |       |                        |                        |         |                                      |                 |  |
| Qa District                                                      | 123456        | 1        | 1     | 10/07/2021 07:29:49 AM | RC: Pending Processing | Collect | L1(None) / L2(None) / None           |                 |  |
| ▼ Fall Early Learning Assessment                                 | Collection (F | Y22) (20 | )22AG | BFL)                   |                        |         |                                      | (Count: 1)      |  |
| Qa District                                                      | 123456        | 2        | 2     | 09/23/2021 01:31:59 PM | RC: Pending Processing | Collect | L1(None) / L2(None) / None           |                 |  |
| ▼ Student Cross Reference (FY22)                                 | (2022SSCRS    | )        |       |                        |                        |         |                                      | (Count: 1)      |  |
| Qa District                                                      | 123456        | 1        | 1     | 09/20/2021 09:25:45 AM | Prepare Completed      | Preview | <u>L1(173 ftl)</u> / L2(None) / None | 9               |  |
| Export to a file                                                 |               |          |       |                        |                        |         |                                      |                 |  |

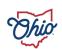

#### Multiple user selections

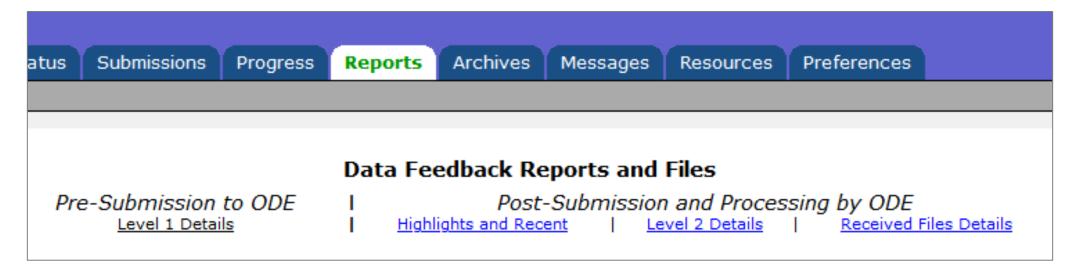

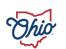

#### Pre-Submission to ODE

Level 1 Details selection options

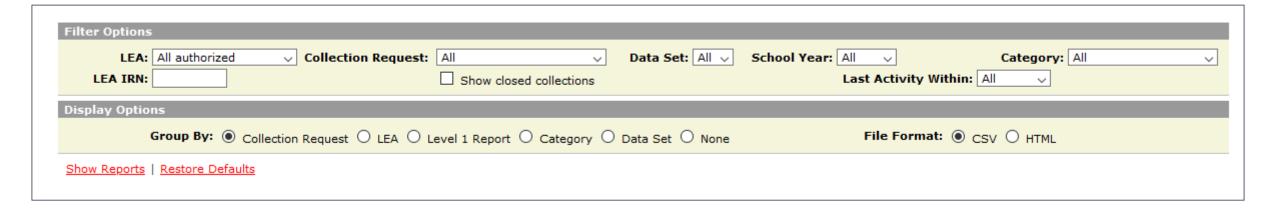

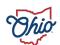

#### Pre-Submission to ODE

- Level 1 details results
  - Level 1 data reports also available from Collection Request Tab

| LEA                  | Rec Coun                                                                                                    | t Category                                                                                                    | Data Set                                                                                                    | Submission                                                                                                    | Prepare time                                                                                                    |
|----------------------|----------------------------------------------------------------------------------------------------|----------------------------------------------------------------------------------------------------|----------------------------------------------------------------------------------------------------|----------------------------------------------------------------------------------------------------|----------------------------------------------------------------------------------------------------|
| (2023ACTSP)          |                                                                                                    |                                                                                                    |                                                                                                    |                                                                                                    | (Count: 3)                                                                                                    |
| Qa District (123456) | 112323                                                                                                    | Summary                                                                                                    | Α                                                                                                    | 1                                                                                                    | 02/07/2023 10:24:53 AM                                                                                                    |
| Qa District (123456) | 12                                                                                                    | Summary                                                                                                    | Α                                                                                                    | 1                                                                                                    | 02/07/2023 10:24:53 AM                                                                                                    |
| Qa District (123456) | 0                                                                                                    | Missing Data Report                                                                                                    | А                                                                                                    | 1                                                                                                    | 02/07/2023 10:24:53 AM                                                                                                    |
| 023AGMFY)            |                                                                                                    |                                                                                                    |                                                                                                    |                                                                                                    | (Count: 3)                                                                                                    |
| Qa District (123456) | 117751                                                                                                    | Summary                                                                                                    | Α                                                                                                    | 1                                                                                                    | 09/27/2022 10:36:45 AM                                                                                                    |
| Qa District (123456) | 14                                                                                                    | Summary                                                                                                    | Α                                                                                                    | 1                                                                                                    | 09/27/2022 10:36:45 AM                                                                                                    |
| Qa District (123456) | 0                                                                                                    | Missing Data Report                                                                                                    | А                                                                                                    | 1                                                                                                    | 09/27/2022 10:36:45 AM                                                                                                    |
|                      | Qa District (123456) Qa District (123456) Qa District (123456) Qa District (123456)  2023AGMFY) Qa District (123456) Qa District (123456) | Qa District (123456) 112323 Qa District (123456) 12 Qa District (123456) 0  2023AGMFY)  Qa District (123456) 117751  Qa District (123456) 14 | Qa District (123456) 112323 Summary  Qa District (123456) 12 Summary  Qa District (123456) 0 Missing Data Report  2023AGMFY)  Qa District (123456) 117751 Summary  Qa District (123456) 14 Summary | (2023ACTSP)         Qa District (123456)       112323       Summary       A         Qa District (123456)       12       Summary       A         Qa District (123456)       0       Missing Data Report       A         2023AGMFY)         Qa District (123456)       117751       Summary       A         Qa District (123456)       14       Summary       A | (2023ACTSP)         Qa District (123456)       112323       Summary       A       1         Qa District (123456)       12       Summary       A       1         Qa District (123456)       0       Missing Data Report       A       1         2023AGMFY)         Qa District (123456)       117751       Summary       A       1         Qa District (123456)       14       Summary       A       1 |

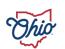

(Total Count: 27)

#### Post-Submission and Processing by ODE

- Highlights and Recent
  - Important reports or information ODE wants attention drawn to
  - The most recent received
  - Ideal for occasional users and those interested in a specific topic

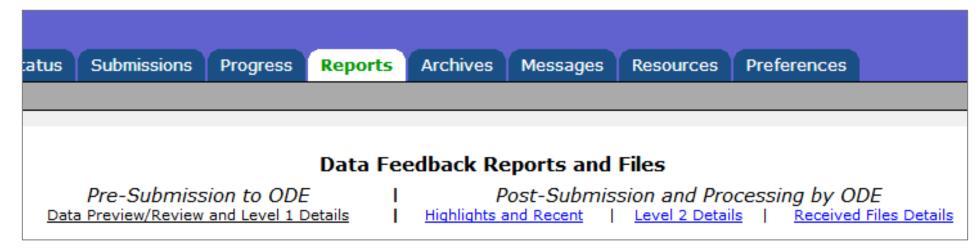

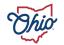

#### Example of Recent

| Show/Hide Category                                    |                                                 |                                   |                                                                                  |  |  |  |  |  |  |
|-------------------------------------------------------|-------------------------------------------------|-----------------------------------|----------------------------------------------------------------------------------|--|--|--|--|--|--|
| ✓ Accountability ✓ Gen Issues ✓ Report Card ✓ Tuition | ☑ Career Tech ☑ Graduate ☑ Staff                | ✓ Colg Crdt Plus ✓ Other ✓ Status | <ul><li>✓ Funding Reports</li><li>✓ Principl</li><li>✓ Student Reports</li></ul> |  |  |  |  |  |  |
| Deselect All Categories   Select All                  | Deselect All Categories   Select All Categories |                                   |                                                                                  |  |  |  |  |  |  |

| (GRAD-520) 2020 - Grad Cohort - 5th Year Status (FY21-S-TRAD Mid) | Graduate        | 209 rows  | 03/28/21 00:00 | <u>Help</u> |
|-------------------------------------------------------------------|-----------------|-----------|----------------|-------------|
| (WKCD-002) Where Kids Count Summary (FY21-S-TRAD Mid)             | Student Reports | 30 rows   | 03/27/21 22:03 | <u>Help</u> |
| (CCPL-001) CCP Non-Payment (FY21-S-TRAD Mid)                      | Colg Crdt Plus  | 11 rows   | 03/27/21 17:16 | <u>Help</u> |
| (CCPL-101) CCP Projected Payment (FY21-S-TRAD Mid)                | Colg Crdt Plus  | 82 rows   | 03/27/21 17:16 | <u>Help</u> |
| (FTED-001) FTE Detail (FY21-S-TRAD Mid)                           | Funding Reports | 3682 rows | 03/27/21 17:16 | <u>Help</u> |
| (FTED-003) FTE Adjustments (FY21-S-TRAD Mid)                      | Funding Reports | 61 rows   | 03/27/21 17:16 | <u>Help</u> |

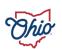

#### Level 2 Details

- Reports from ODE
- Provides important info regarding funding as well as full validation of data for shared students; means to verify data has been reported correctly for Report Card items, as well as for ESSA and TLCS; details DOR financial responsibilities
- Level 2 reports also available from Collection Request Tab
- Level 2 reports also available from Progress tab
- Not every district will have these
- New reports replace old; not static

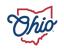

## Example of Level 2

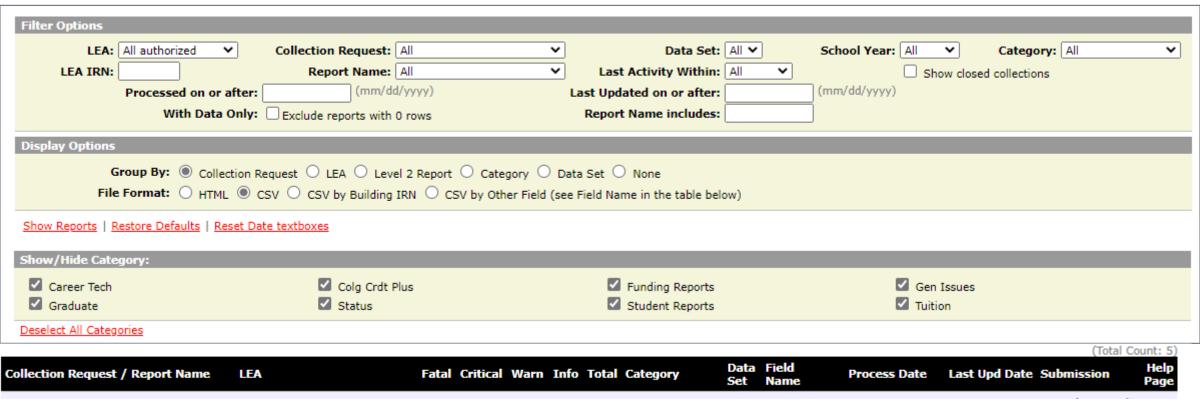

| Collection Request / Report Name LEA |           | Fa       | tal Criti | ical War | n Info | Total Category  |   | Field<br>Name | Process Date      | Last Upd Date Submission        | Help<br>Page |
|--------------------------------------|-----------|----------|-----------|----------|--------|-----------------|---|---------------|-------------------|---------------------------------|--------------|
| (FLCS-001) FLICS Student Enrollment  | 0         | 0        | 0         | 9        | 9      | Student Reports | s | Severity      | 03/29/21 02:34 0: | 1/07/21 02:33 <u>12 Unknown</u> | <u>НеІр</u>  |
| (FTED-001) FTE Detail                | <u>51</u> | 234      | 0         | 6020     | 6305   | Funding Reports | s | Severity      | 03/27/21 17:16 03 | 3/28/21 04:36 <u>6 Unknown</u>  | <u>Help</u>  |
| (FTED-001) FTE Detail                | 0         | <u>5</u> | 0         | 1562     | 1567   | Funding Reports | s | Severity      | 03/27/21 17:16 03 | 3/28/21 04:36 <u>13 Unknown</u> | <u>Help</u>  |

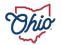

#### Received Files Details

- Reports from ODE
- Student names get added to most
- May not reflect most recent submissions
- Often static or one-time reports
- Email notifications sent

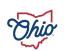

#### Example of Received Files

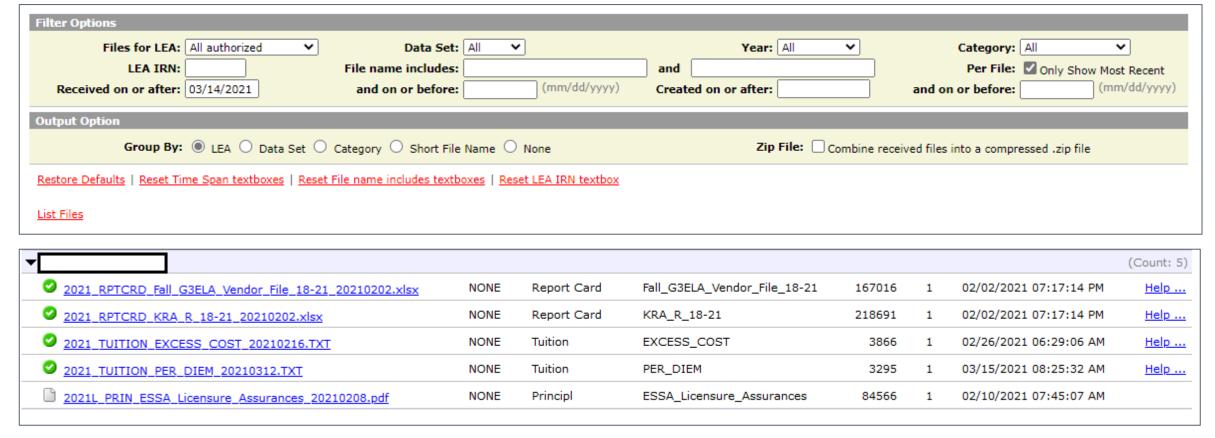

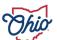

## Archives, 1

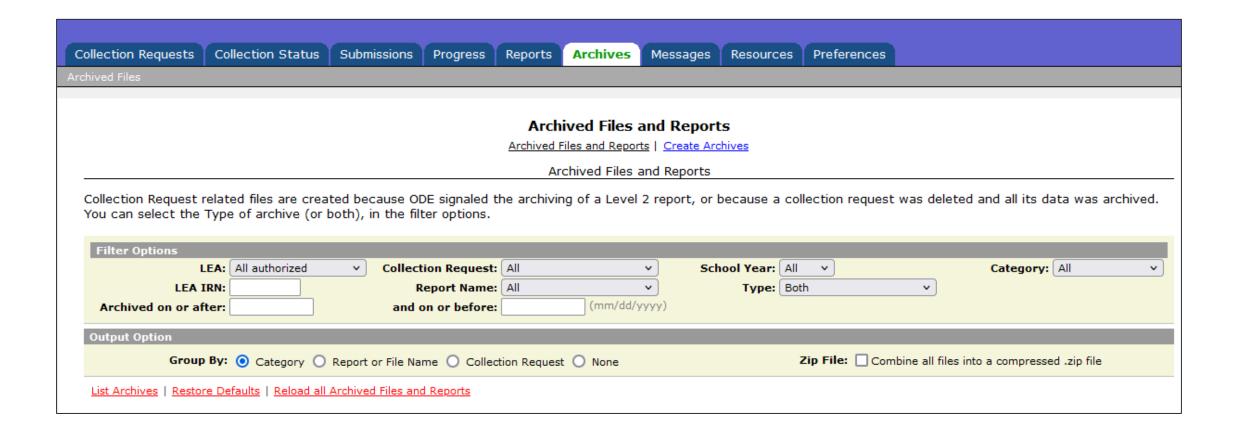

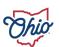

## Archives, 2

- Listing of data archives
- ODE can initiate specific archival saves
  - FTE detail reports on dates funding is pulled

| Category / Report or Archived File | Report Name                               | As of Date          | LEA | Collection Request                  |
|------------------------------------|-------------------------------------------|---------------------|-----|-------------------------------------|
| <b>▼</b> Funding                   |                                           |                     |     |                                     |
| April CS Payment                   | (CTEA-005) CTE FTE Summary by<br>Category | 03/23/2021 13:01:00 |     | FY21-L-Stf Crs Final<br>(2021L2FNL) |
| April CS Payment                   | (CTEA-000) CTE FTE Detail                 | 03/23/2021 12:58:00 |     | FY21-L-Stf Crs Final<br>(2021L2FNL) |
| April No1 TRAD Payment             | (CTEA-005) CTE FTE Summary by<br>Category | 03/25/2021 15:45:00 |     | FY21-L-Stf Crs Final<br>(2021L2FNL) |
| April No1 TRAD Payment             | (CTEA-000) CTE FTE Detail                 | 03/25/2021 15:43:00 |     | FY21-L-Stf Crs Final<br>(2021L2FNL) |
| April No1 TRAD Payment             | (FTES-001) FTE Total by Fund<br>Pattern   | 03/25/2021 15:42:00 |     | FY21-S-TRAD Mid (2021S2TRD)         |
| April No1 TRAD Payment             | (FTED-003) FTE Adjustments                | 03/25/2021 15:41:00 |     | FY21-S-TRAD Mid (2021S2TRD)         |
| April No1 TRAD Payment             | (FTED-001) FTE Detail                     | 03/25/2021 15:38:00 | ] [ | FY21-S-TRAD Mid (2021S2TRD)         |
| March No1 TRAD Payment             | (FTES-001) FTE Total by Fund<br>Pattern   | 03/01/2021 08:41:00 |     | FY21-S-TRAD Mid (2021S2TRD)         |
| March No1 TRAD Payment             | (FTED-003) FTE Adjustments                | 03/01/2021 08:38:00 |     | FY21-S-TRAD Mid (2021S2TRD)         |
| March No1 TRAD Payment             | (FTED-001) FTE Detail                     | 03/01/2021 08:33:00 |     | FY21-S-TRAD Mid (2021S2TRD)         |

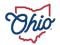

## Archives, 3

Data district submitted during collection requests no longer active, nor can be seen with 'Show closed collections'

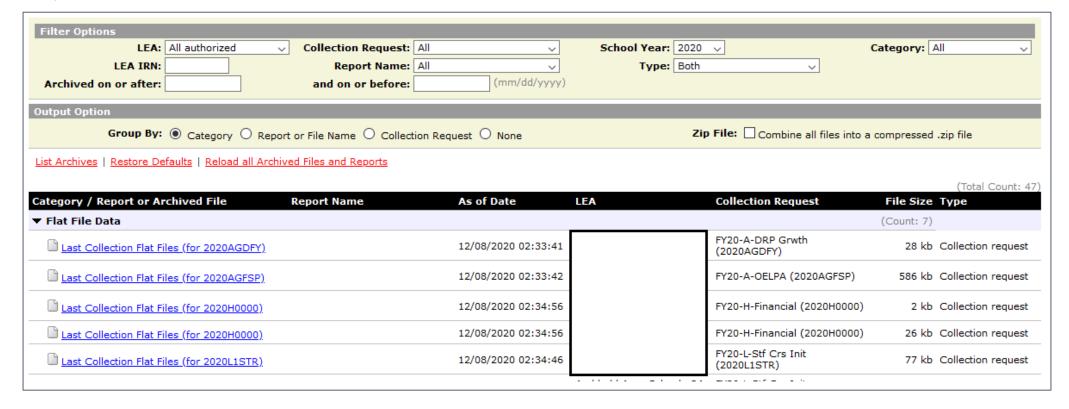

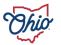

#### Resources

Means for ODE to provide links for documentation and other EMIS resources from within the data collector

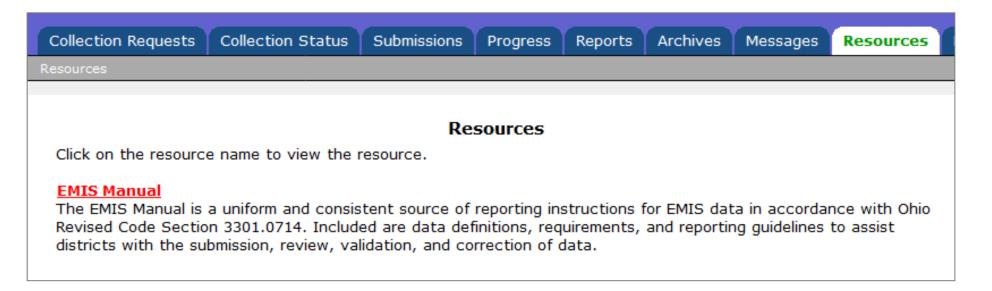

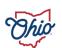

#### Preferences, 1

#### Provides customization of the Data Collector for user needs

- Common settings
  - All or by Page
- Start collections
- Collection status page
- Submissions/Recent submissions and Previews
- Progress page
- Reports

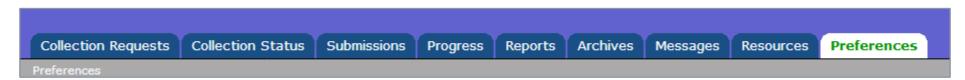

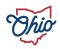

## Preferences, 2

#### **Common Settings**

Selection choices every page has

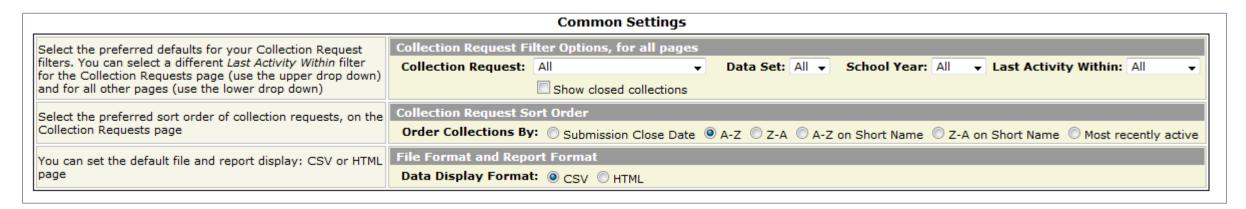

Set Preferences for each page

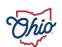

## Preferences, 3

#### Setting preferences by page

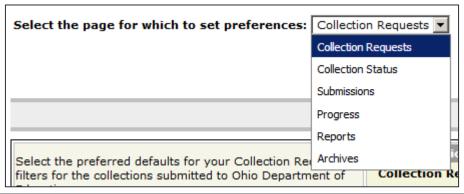

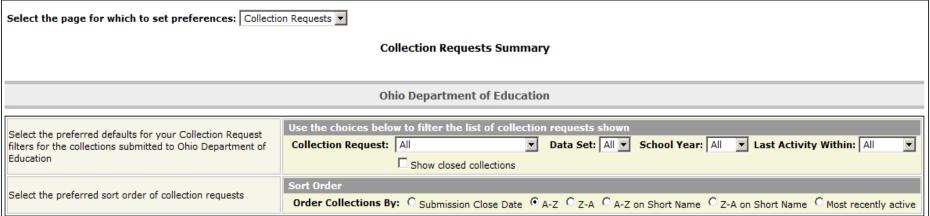

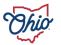

#### **Data Sources**

#### Flat file upload

- Note: Check with your ITC, as student software packages handle this differently
- Use the Data Sources Tab to upload flat files as needed for the collection request to process
  - Files from SIS, Financial, Payroll, EMISFFE
  - Other Data Sources link
  - Manage link
  - Upload link
    - If duplicates encountered, the most recent is used and the other is ignored
  - Delete link (at bottom)

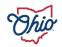

- Save time uploading data
  - Accepts a .ZIP file
  - Data Collector will unzip it
- Collection request knows what record types to process
  - No need to remove irrelevant record types from folder or upload files
- Collection request only processes the most recent data files by date
  - No need to remove old ones
  - Warning will be issues, can be ignored once verified

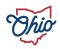

- Collection request will process one large file with all record types or numerous smaller files with individual record types
- Some fatal errors only fatal the record type not the entire student, staff, or financials
  - Entire student/staff scenario is likely to show up on the 'Missing' report
  - Some fatal errors create a domino effect
    - Fixing 1 fatal may remove many from reports
- Missing student or staff and no fatal
  - Check the excluded report

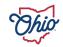

- Excluded report is data that is never processed
- No Prepare Link
  - Likely no data was collected; check Collection Status Tab
- No Submit Link
  - Verify valid counts are not zero in Preview
  - May need to Prepare again
    - DEW published new collection request
    - Too many days since last prepare completed

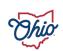

- Symbolic icons
  - Green 'check mark' = Good
  - Yellow 'exclamation point' = verify or alert is present
  - Red 'X' = something bad likely happened
  - Collapse/expand►
- Collection request is no longer visible, and a Review is desired
  - Check the box to show closed collections

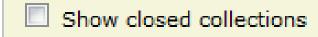

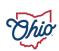

Breadcrumb trails can allow easier movement

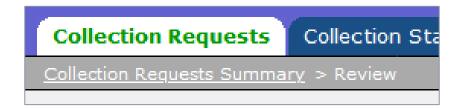

- Preview is not a submission
- Certify and Submit to send data to Report Authority
- Send data often
- Data can be submitted with Level 1 validation errors

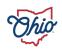

#### **Enhancement Requests**

Submit any Data Collector Enhancement requests at

- ODE URL
  - <a href="https://education.ohio.gov/Topics/Data/EMIS/Reporting-Responsibilities/EMIS-Enhancement-Requests">https://education.ohio.gov/Topics/Data/EMIS/Reporting-Responsibilities/EMIS-Enhancement-Requests</a>

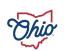

## Questions

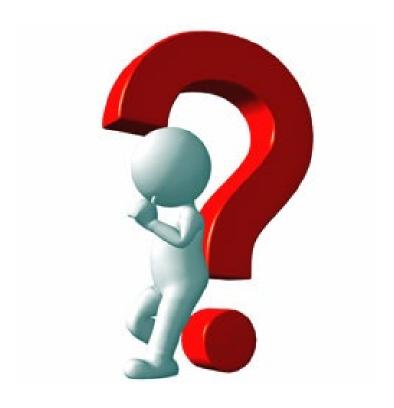

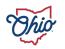

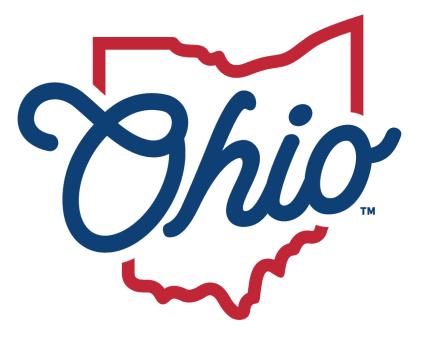

# Department of Education & Workforce

**EDUCATION.OHIO.GOV**